## 授 業 計 画

科目名 『医事コンピューター』 前期 講師名 山口 伸雄 実務経験 有 対象学科名 医療秘書学科 2 年 授業の方法 演習 < 講 義 日 > 金曜日 1限目・2限目 < 時 間 数 > 30時間 「 授業の内容 ](学習全体の内容) \*授業の全体像 医療機関では医事コンピューターを使用して、診療内容をコンピューターに保 存し診療報酬明細書出力、領収書等の発行をしている。 医事コンピューターを利用しての明細書の作成は不可欠である。手書きでの診 療の算定とどこが違うのか、また手書き作成を知らないと医事コンピューター での入力に支障を来たすのはなぜか。また医事コンピューターの便利さを概要 としてとらえる。 [ 到達目標 ] (どこまでのレベルまでを目標としているか) ・外来をメインにした診療の入力に関し基本診療(加算含む)、投薬、注射、処 置、手術、検査、画像診断等までに至る内容の把握。 ・医事コンピューター技能試験の3級を目指す。 [ 検 証 ](学生の理解度を確認する方法)例)小テストの実施など。 ①プロジェクターを使用し、全員が同じ理解度を確認しながら進めていく。 ①その都度巡回し直接画面の確認をしながら進めていく。 [使用テキスト・参考文献] ・診療点数早見表(医学通信社) • カルテ例題集 (ケアアンドコミュニケーション) [成績評価の方法・基準] ① カルテ例より医事コンピューター を利用しての打ち込みと診療報酬 明細書の印刷し成績評価とする。 \*評価基準は評価記入用紙による。

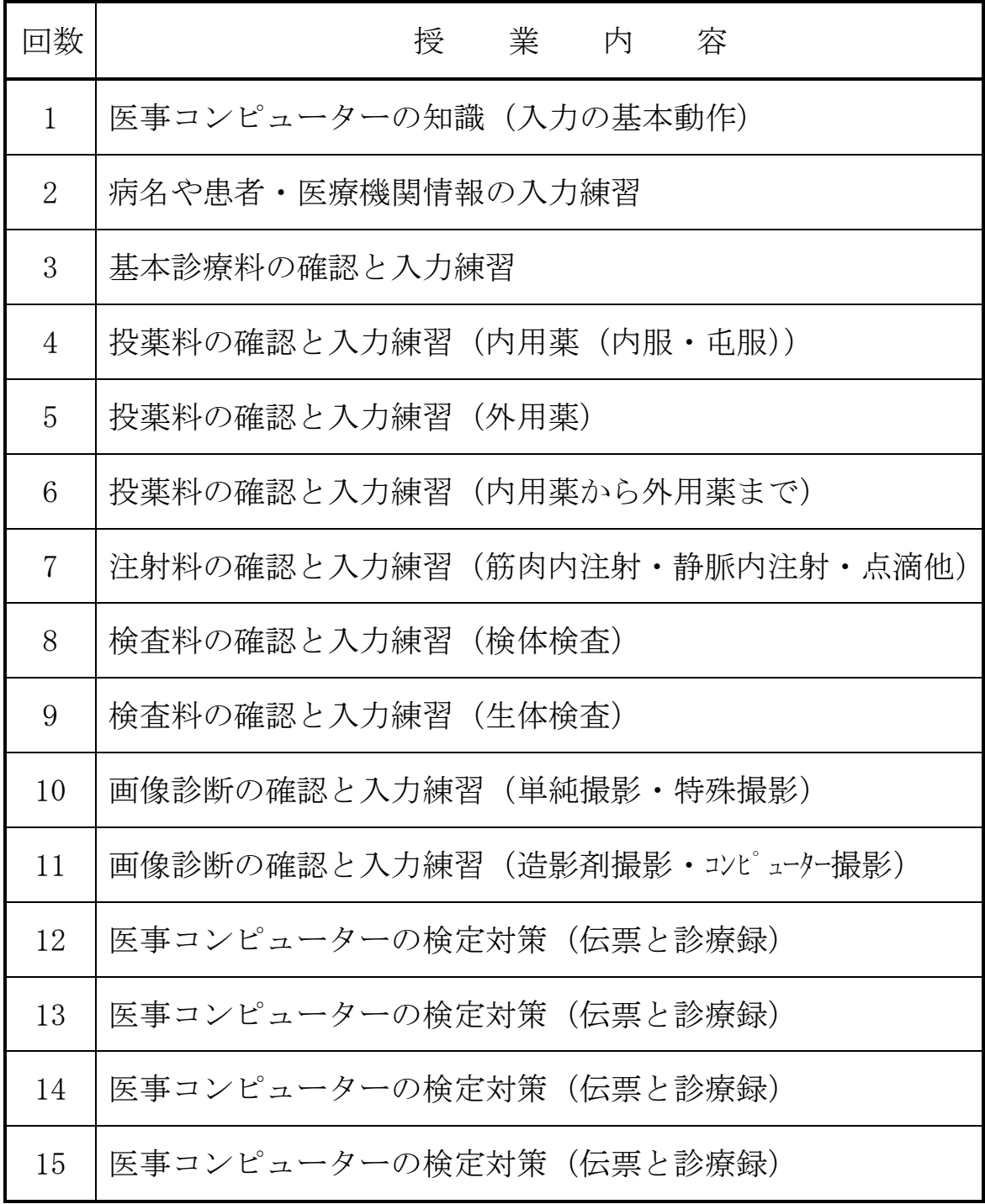

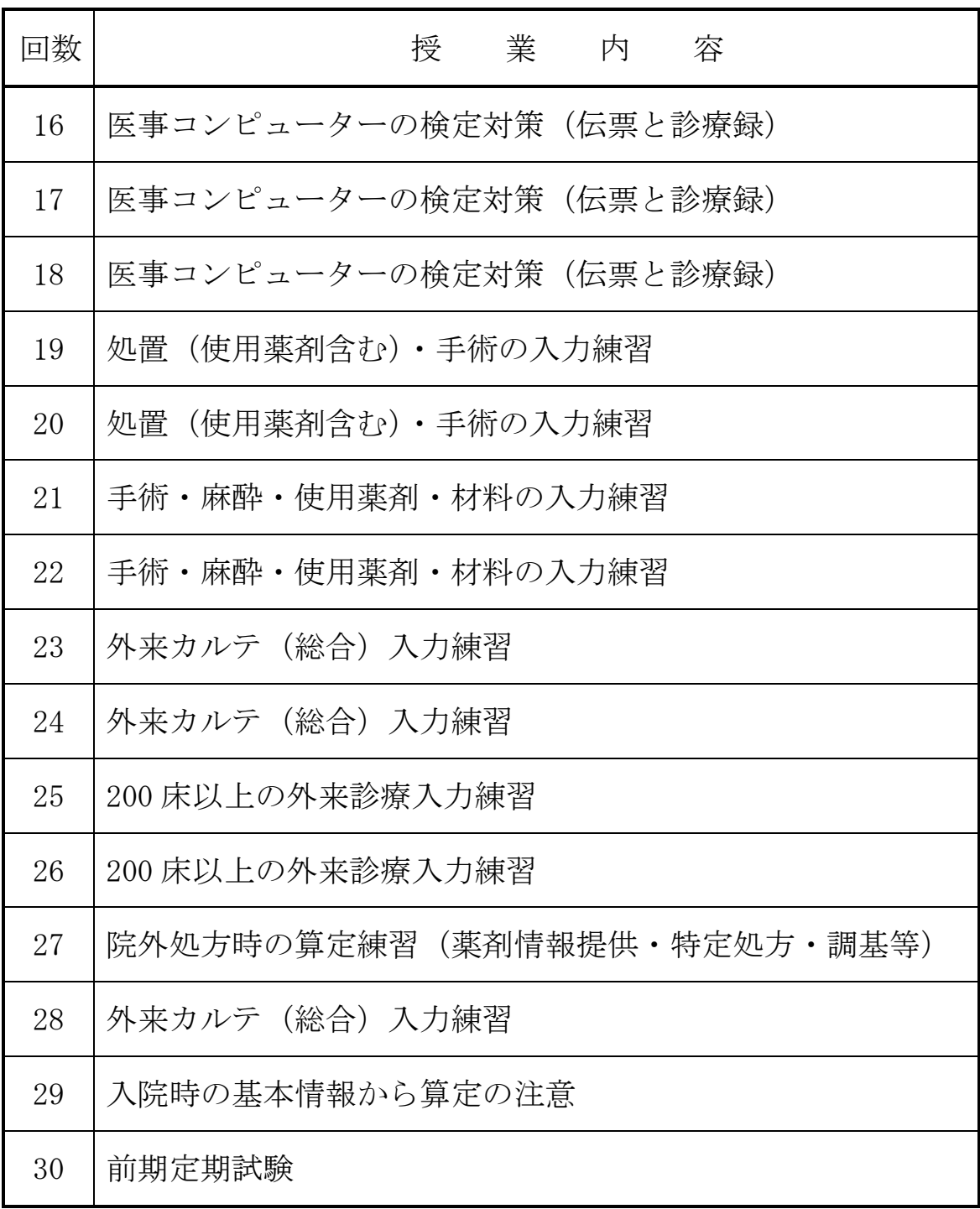

## 授 業 計 画

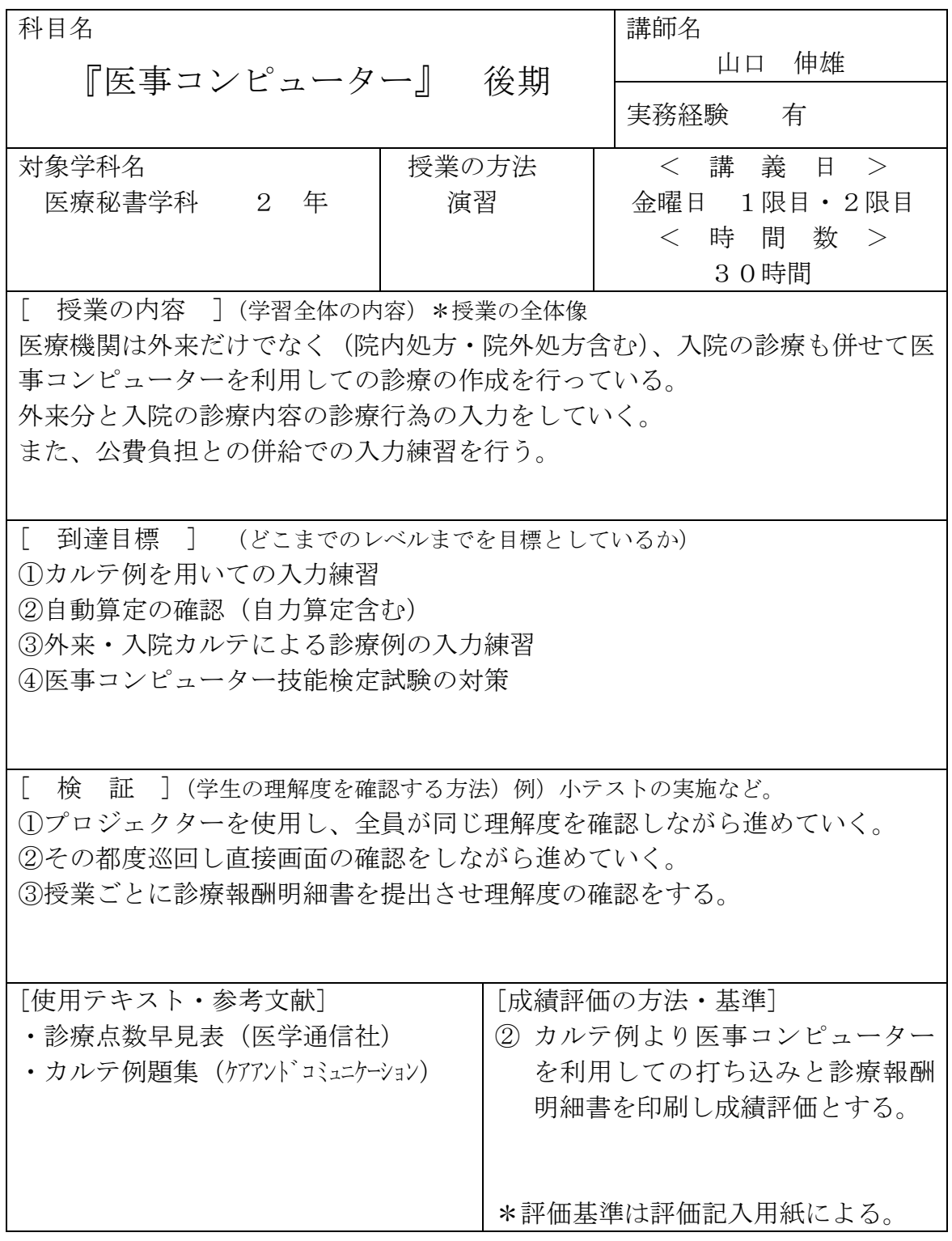

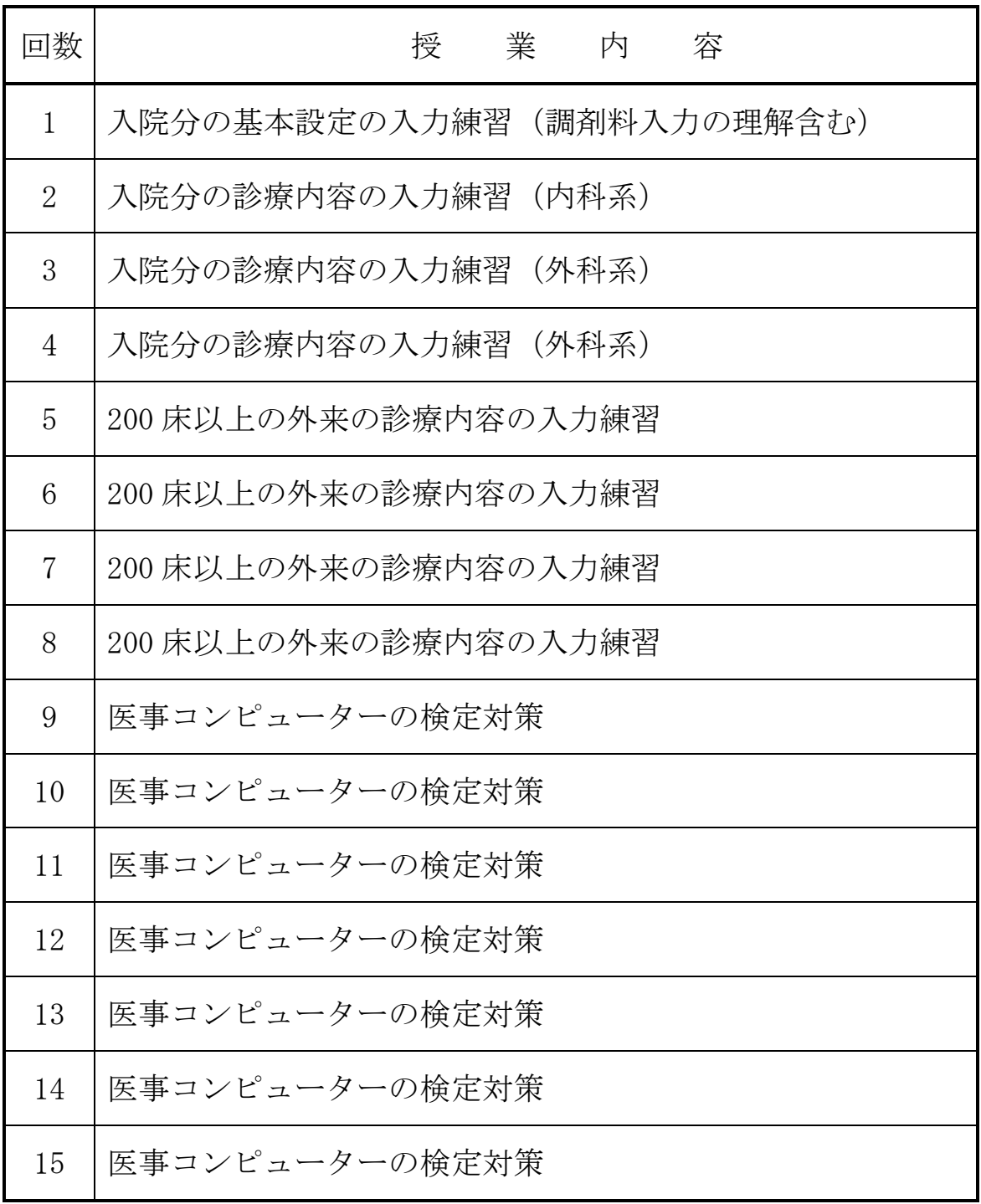

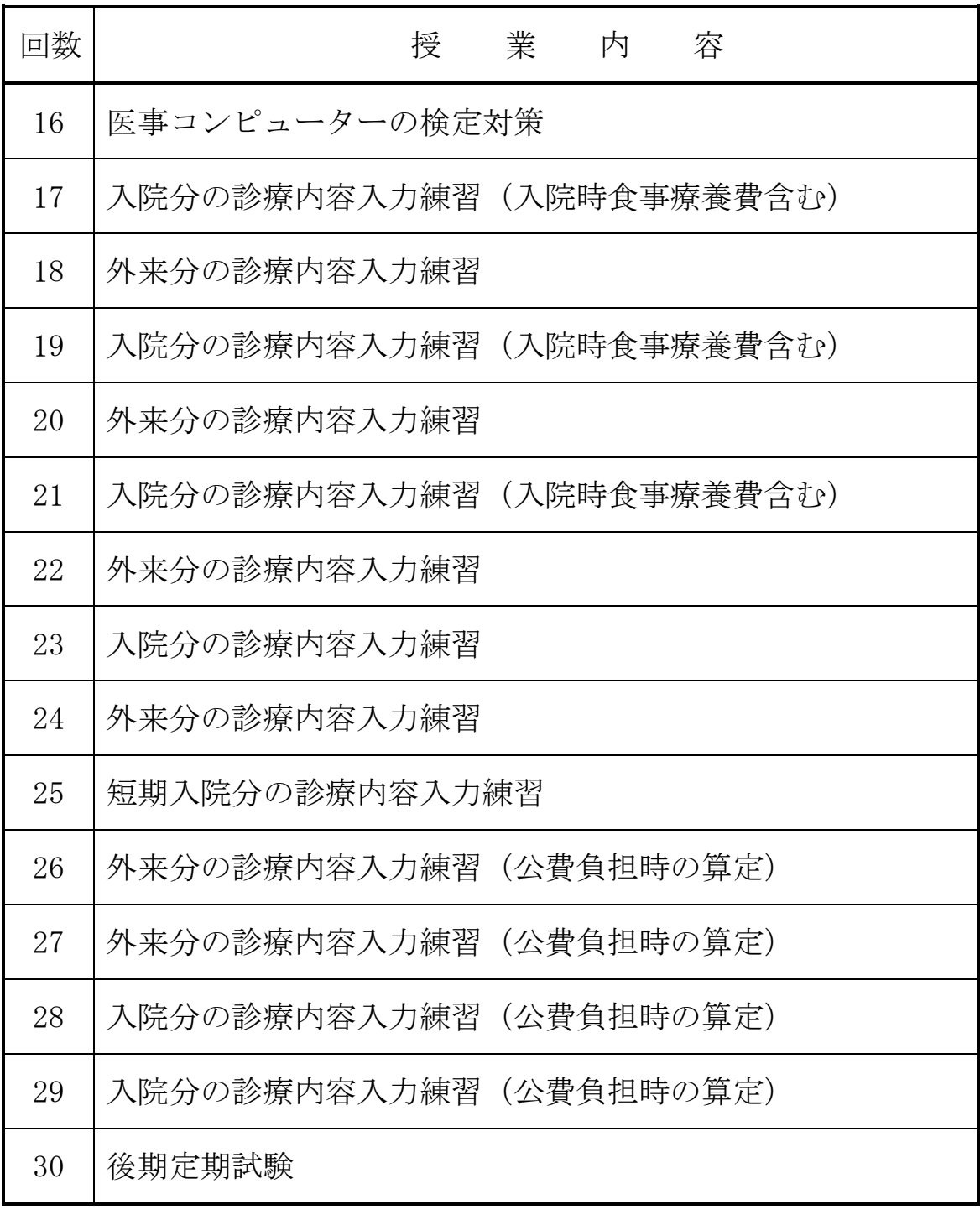

商業実務課程